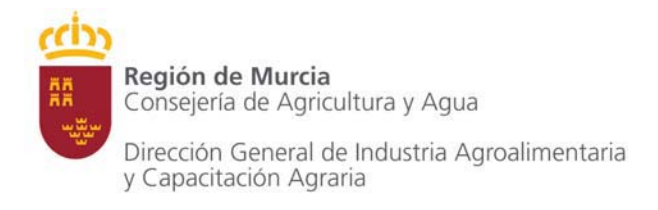

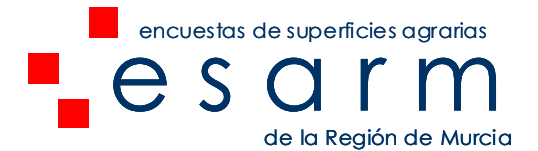

### **2 METODOLOGÍA Y FASES DEL PROYECTO.**

La metodología adoptada finalmente por parte de la Unidad Estadística, es una combinación de dos metodologías. De un lado se compone de una **primera fase** consistiendo esta en la identificación y clasificación del uso del suelo "agrícola" y "no agrícola" y dentro del "agrícola" en la identificación de los diferentes cultivos leñosos y sus características. En una **segunda fase** se procede a estimar la superficie de cultivos herbáceos, implantados dentro de la "tierra arable" identificada en la primera fase, mediante la metodología de encuesta de superficie por segmentos.

### **2.1 FASE I: Identificación y clasificación de usos del suelo.**

El objetivo de esta fase es identificar y clasificar los diferentes usos del suelo de la Región de Murcia, diferenciando dos grandes estratos o grupos, de un lado todo aquel territorio de uso no agrícola y de otro el correspondiente al territorio de uso agrícola. Para el primero, el **estrato no agrícola**, se realizan trabajos para la clasificación de los diferentes usos del suelo mediante técnicas de fotointerpretación y con la información disponible de SIGPAC y Catastro. Para el segundo, el **estrato agrícola**, se programan visitas a campo por parte de personal con titulaciones universitarias de Ingeniería Técnica Agrícola y/o Ingeniería Agrónoma con el objetivo de recopilar toda la información agronómica de las diferentes parcelas o explotaciones (especie de cultivo leñoso implantado, sistema de riego, método de cultivo, edad de plantación, marco de plantación, etc.). Debido al elevado dinamismo y rotación de los cultivos herbáceos, los cultivos implantados en el momento de la visita no es recogido, clasificando esa parcela como "tierra arable" siendo el cálculo de la superficie plantada de los diferentes cultivos herbáceos objeto de la FASE II del proyecto.

Una vez finalizado un municipio, se procede a su actualización con una periodicidad bianual, mediante técnicas de teledetección, fotointerpretación y visitas en campo.

A continuación se expone de forma más detallada la sistemática de trabajo seguida hasta el momento, así como la forma en la que se van a ejecutar la continuación de los trabajos. Los trabajos se estructuran en las siguientes fases:

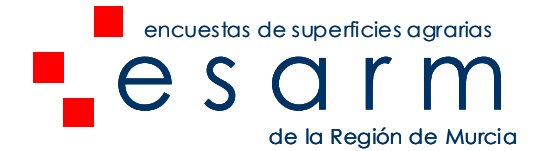

Fase I.1 Estratificación. Identificación del terreno agrícola a visitar. Fase I.2 Trabajo de campo. Visita a estrato agrícola Fase I.3 Trabajo de gabinete y obtención de resultados. Revisión e integración del trabajo de campo Fase I.4 Procesamiento de datos y obtención de resultados Fase I.5 Actualización.

# FASE I.1- ESTRATIFICACIÓN. IDENTIFICACIÓN DEL TERRENO AGRÍCOLA A VISITAR.

Para la identificación del terreno agrícola a visitar se debe realizar, en primer lugar, una estratificación del territorio. En síntesis, la estratificación del territorio consiste en agrupar, en varios grupos (estratos), aquellas parcelas que comparten unas características similares objeto de la estratificación. En este caso, la estratificación busca la creación de dos estratos, uno correspondiente al terreno agrícola y otro al terreno no agrícola. Para dicha estratificación, se parte de la información más actualizada del SIGPAC. Dicha información es introducida en las bases de datos del departamento de Estadística para poder ser tratada a fin de identificar y agrupar en ambos estratos las diferentes parcelas o recintos. Cada uno de los recintos gráficos, lleva aparejada una información alfanumérica, y dentro de esta se encuentra el referente al uso SIGPAC asignado. Un primer trabajo consiste en definir que usos SIGPAC pertenecen a cada uno de los estratos (estrato agrícola y estrato no agrícola).

Una vez definidos los criterios de estratificación, se procede, valiéndose de los diferentes softwares en materia de Sistemas de Información Geográfica disponibles en la Consejería de Agricultura y Agua, a la estratificación (tanto gráfica como alfanumérica).

Una vez realizada la estratificación, se procede a la planificación de los trabajos de campo y a la carga de la misma en los equipos de campo.

### FASE I.2.- TRABAJO DE CAMPO. VISITA A ESTRATO AGRÍCOLA.

El objetivo de esta fase es realizar, para cada una de las parcelas que constituyen el estrato agrícola, las visitas a campo correspondientes. El fin es

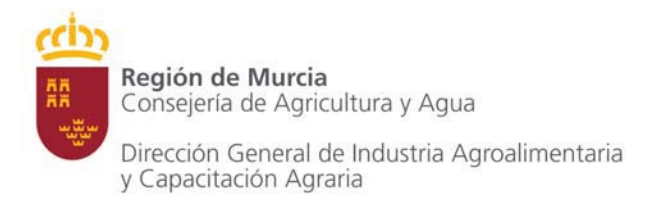

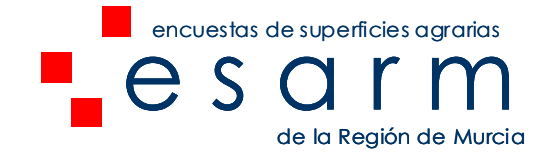

obtener la información agrícola de cada parcela. Dicho trabajo es realizado por diferentes técnicos de campo (Ingenieros Técnicos Agrícolas y/o Ingenieros Agrónomos).

Para la realización de dichos trabajos, cada técnico cuenta con un equipo de campo, el cual está compuesto por:

- **Tablet PC1**
- GPS
- Cargadores y baterías
- Discos de memoria
- Software desarrollado para la realización de trabajos de campo.
- Información digitalizada: Mapa topográfico, fotografía aérea de diferentes fechas y parcelario digital.

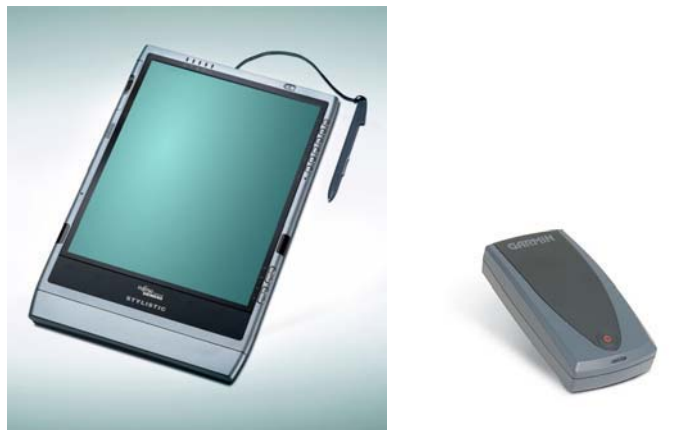

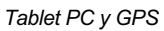

Las principales ventajas de esta tecnología son:

- Localización exacta a través del GPS
- Información de partida digitalizada
- Extracción de la información de campo en formato digital
- Se evitan posteriores mecanizaciones de la información de campo.

Una vez los equipos de campo son programados se le asignan los diferentes polígonos de cada municipio a cada uno de los técnicos para realizar las visitas. Estos, valiéndose del equipo de campo, proceden a aproximarse al polígono

<sup>1</sup> Un tablet PC es una computadora portátil con la que se puede interactuar a través de una pantalla táctil o Multitáctil.

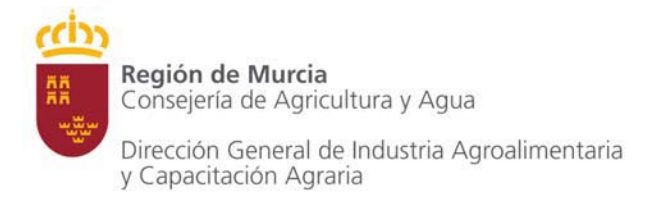

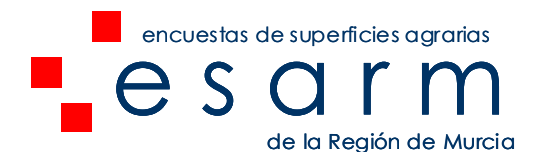

#### asignado.

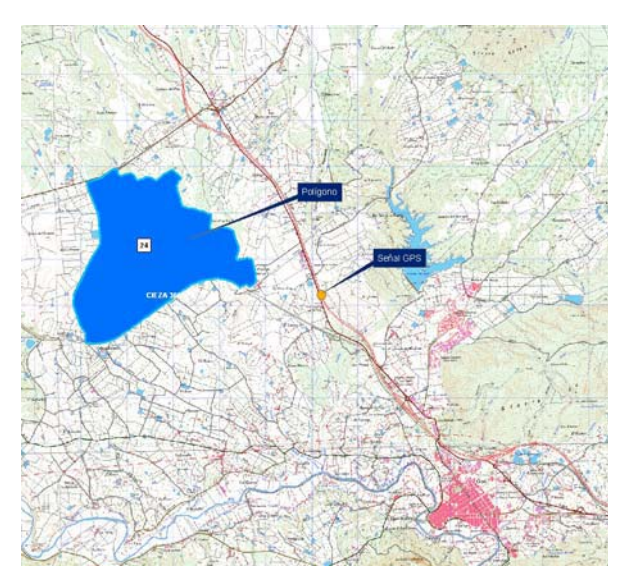

La sistemática de trabajo a seguir consiste en una primera aproximación por parte del técnico al polígono a inspeccionar. Para ello se sirve del GPS, el cual transmite a través de bluetooth la posición exacta a la Tablet PC, y esta le muestra al técnico su localización, así como la ubicación de las parcelas a inspeccionar utilizando para ello el mapa topográfico.

Acercamiento al polígono asignado

Una vez dentro del polígono el técnico procede a visualizar la imagen y las parcelas pertenecientes al polígono asignado. Si dichas parcelas digitalizadas coinciden con las parcelas existentes en campo, no se procede a realizar ninguna modificación gráfica con respecto a las mismas. En caso contrario el software instalado permite al técnico crear nuevas parcelas o dividir y unir las parcelas existentes. Una vez definidas las parcelas con los diferentes cultivos el técnico procede a introducir la información de campo en la geodatabase2 instalada en la tablet pc para cada una de ellas.

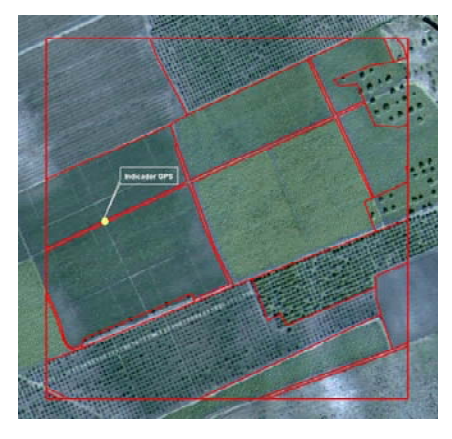

El técnico verifica que las parcelas digitalizadas corresponden con lo existente en campo

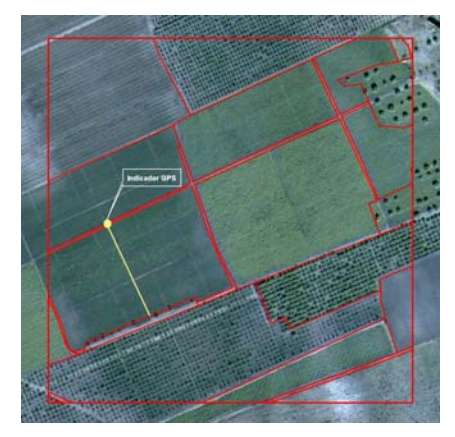

El técnico digitaliza en campo las diferencias detectadas. En la imagen divide una parcela existente

<sup>2</sup> Una Geodatabase es una base de datos diseñada para almacenar, consultar y manejar información geográfica y espacial.

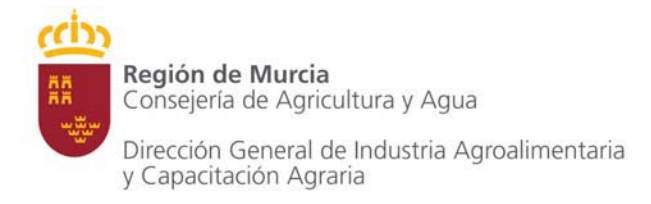

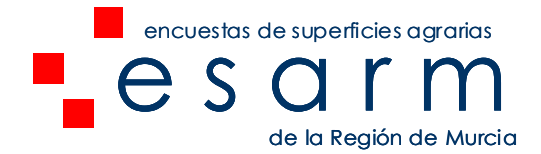

La información que se recoge en campo es la siguiente:

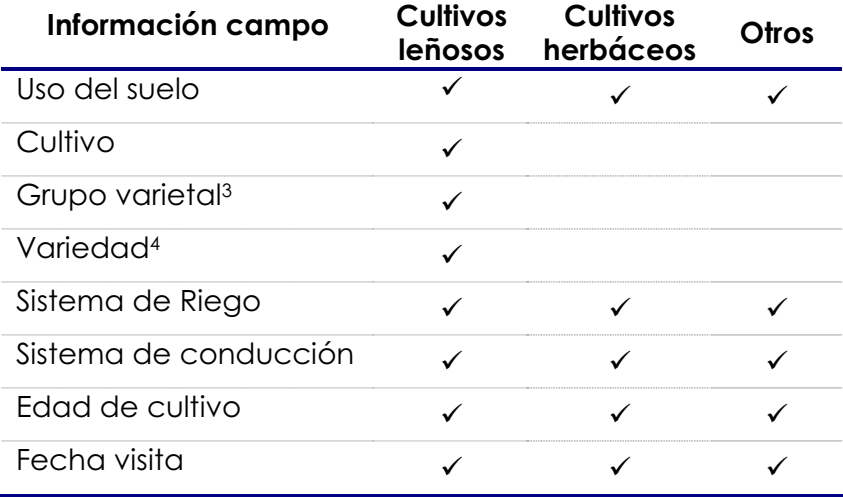

En los casos de cultivos leñosos se ha recogido toda la información anteriormente mencionada, excepto el de grupo varietal y variedad, los cuales no han sido posible en la mayoría de las parcelas.

Con respecto a los cultivos herbáceos, no se ha recogido el cultivo implantado, extrayéndose de campo la información relativa a sistema de riego, sistema de conducción y fecha de la visita. No se ha recogido información de los cultivos implantados por ser objeto de una fase posterior del proyecto.

### FASE I.3.- TRABAJO DE GABINETE Y OBTENCIÓN DE RESULTADOS.

Una vez finalizado el trabajo de campo, se procede a una revisión de la información, parcela por parcela, con el objetivo de detectar posibles anomalías en la recogida de los datos de campo (tales como falta de información, incongruencias, etc.) y proceder a su corrección inmediata (si es posible su resolución en gabinete o en caso contrario se vuelve a visitar en campo la parcela en cuestión). Es en gabinete cuando se introduce información adicional a la recogida en campo, tal como el técnico de campo que ha visitado las parcelas, así como el técnico de gabinete que ha procedido a la revisión. Con esto se mantiene una trazabilidad completa de toda la información. Una vez revisada la información

<sup>3</sup> Esta información no está recogida para todas las parcelas debido a la dificultad para su determinación

<sup>4</sup> Esta información no está recogida para todas las parcelas debido a la dificultad para su determinación

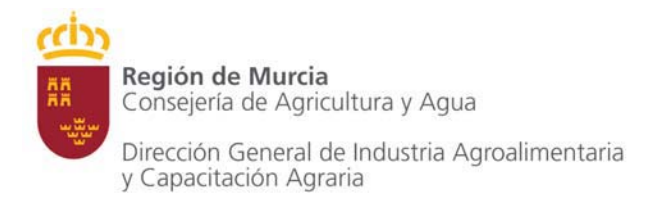

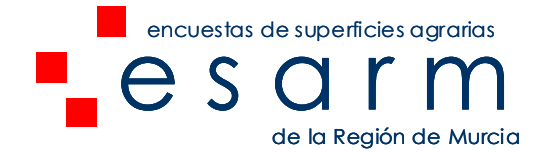

de campo y siendo la misma correcta, se procede a la validación final de la misma.

Finalizada la fase de la revisión de la información de campo, correspondiente al estrato agrícola, se procede a una clasificación de la superficie correspondiente al estrato no agrícola. Esta clasificación es realizada mediante fotointerpretación por parte de un técnico, valiéndose de la fotografía más actualizada en poder de la Consejería de Agricultura y Agua, así como de la información actualizada de SIGPAC y Catastro. El objetivo es clasificar esta superficie conforme a los conceptos siguientes:

- Pastizales
- **Terreno forestal** 
	- o Monte maderable
	- o Monte abierto
	- o Monte leñoso
- Otras superficies
	- o Erial a pastos
	- o Espartizal
	- o Terreno improductivo
	- o Superficie no agrícola
	- o Ríos y lagos

Finalizada y validada toda la superficie (tanto el estrato agrícola, como no agrícola) se procede a su manejo y explotación. Son muchos los resultados que se obtienen, siendo tanto de naturaleza alfanumérica como gráfica. Así, por ejemplo, para el cultivo de melocotón en un municipio concreto, podemos clasificarlo en función de su edad o de su sistema de riego. Para la superficie de cultivo del viñedo de uva de vino sabremos cuanta de esta superficie está en espaldera, en formación al aire libre u otro tipo de conducción. Sabremos cuanta superficie es de secano o cuanta es de regadío y si esta última es de riego a manta o riego localizado. Sabremos la localización de los invernaderos y su superficie. Pero, independiente de la información que se quiera obtener, existe otra de especial relevancia, y es que dicha información cuenta con una localización exacta en el territorio, por lo que se podrá observar las características agronómicas de cualquier zona de un municipio en función de la información obtenida (se puede saber las zonas con mayor agricultura intensiva, las zonas más tradicionales, con sistemas de riego más

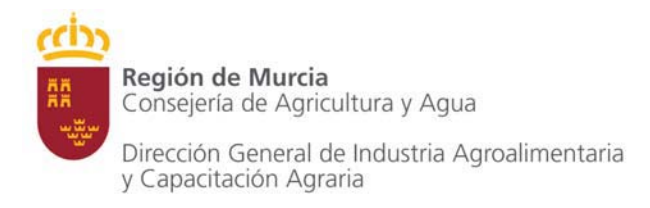

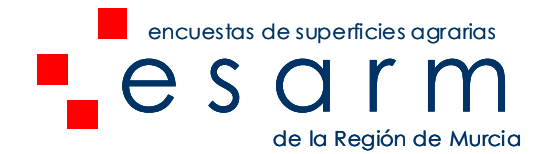

tecnificados, etc.), así como identificar los cultivos afectados y su superficie ante una inclemencia meteorológica en una zona concreta.

# FASE I.4.- ACTUALIZACIÓN.

Uno de los aspectos más importantes a la hora de abordar este proyecto es la actualización de toda la información obtenida. Una vez finalizadas las fases anteriores, esta última fase adquiere especial importancia, ya que es la que mantendrá toda la información actualizada a lo largo del tiempo (tanto del estrato agrícola como del no agrícola). Así son dos los objetivos de esta fase, de un lado actualizar la información y de otra mejorar y ampliar la información contenida.

Para la actualización, se utilizan técnicas de teledetección5. El objetivo perseguido con la utilización de estas técnicas es, mediante la comparación de dos imágenes de años distintos (últimas disponibles año 2007 y 2009) identificar aquellas parcelas cuya firma espectral (dadas por la información multiespectral de las imágenes) ha cambiado significativamente. El objetivo es identificar:

- Parcelas agrícolas que han sido arrancadas (firma espectral inicial o año precedente con elevada actividad vegetativa y firma espectral final o año objeto con poco o nada actividad vegetativa).
- Parcelas agrícolas que han sido plantadas (firma espectral inicial o año precedente con poco o nada actividad vegetativa y firma espectral final o año objeto con elevada actividad vegetativa)

Una vez identificadas dichas parcelas, se procederá a realizar una revisión de gabinete para su correcta interpretación y se determinarán que parcelas se han de visitar en campo, procediendo en este último caso al inicio de las fases FASE 1.2 y FASE 1.3 descritas anteriormente (visita en campo y revisión de la información en gabinete).

Es importante que esta fase de actualización se realice anualmente o bianualmente (en función de la disponibilidad de imágenes actualizadas). Esto permitirá detectar y mejorar la información relativa a la edad de las plantaciones,

<sup>5</sup> Técnica de adquisición y posterior tratamiento de datos de la superficie terrestre desde sensores instalados en plataformas espaciales, en virtud de la interacción electromagnética existente entre la tierra y el sensor, siendo la fuente de radiación bien proveniente del sol (teledetección pasiva) o del propio sensor (teledetección activa).

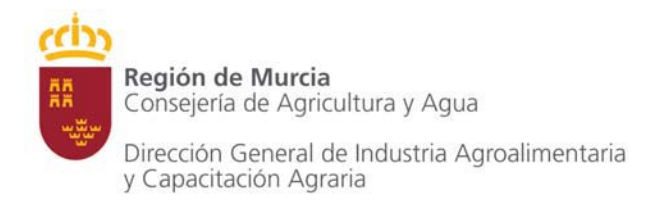

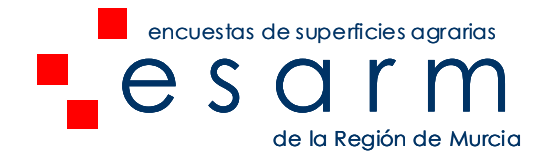

ya que se determinará el año exacto de la nueva plantación, así como realizar esfuerzos para detectar las variedades o al menos los grupos varietales implantadas de los cultivos leñosos, bien mediante las etiquetas de los viveros en las nuevas plantaciones, contactando con el propietario o bien consultando la información en poder de la Consejería (en los casos en los que a dicha parcela le haya sido concedida alguna ayuda).

## **2.2 FASE II: Encuestas de superficies para cultivos herbáceos**

Esta fase no se ha iniciado todavía. Se está a la espera de la consolidación de la primera fase, sobre todo en relación a la actualización, así como de una mayor dotación presupuestaría al proyecto.

Para la realización de esta fase, se utiliza como información de partida los usos del suelo clasificados en la primera fase. Con esta información se procede a la realización de las siguientes fases:

- Fase II.1 Estratificación, diseño estadístico, plan de muestreo y selección de de la muestra
- Fase II.2 Campañas de campo
- Fase II.3 Tratamiento de los datos
- Fase II.4 Cálculo de superficies por expansión directa

## FASE II.1 ESTRATIFICACIÓN, DISEÑO ESTADÍSTICO, PLAN DE MUESTREO Y SELECCIÓN DE DE LA MUESTRA

Partiendo de la información de la Fase I, se procede a la estratificación del territorio para cada municipio, consistente en la

disposición de los estratos, entendiendo por estrato al conjunto de elementos (parcelas de cultivo) que mantienen caracteres comunes. Los estratos a identificar son dos:

- Estrato 1: No herbáceos. Zonas no agrícolas y agrícolas con cultivos leñosos
- Estrato 2: Herbáceos secano
- Estrato 3: Herbáceos regadío

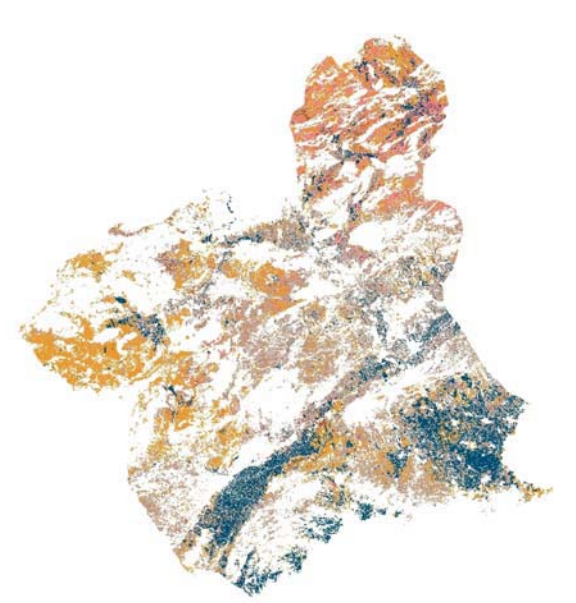

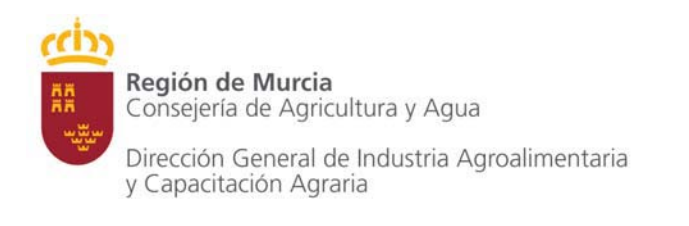

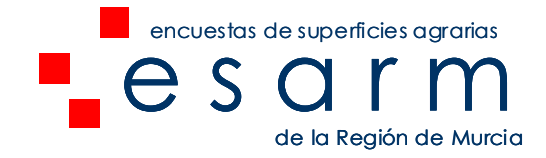

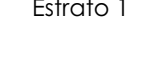

Estrato 1 Estrato 2 Estrato 3

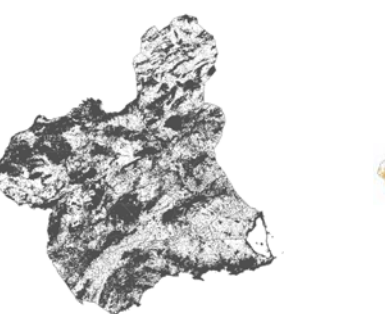

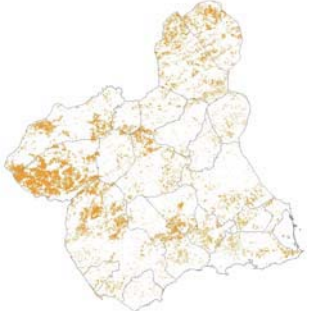

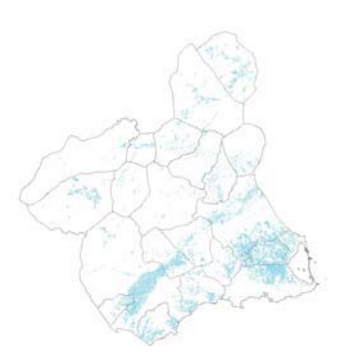

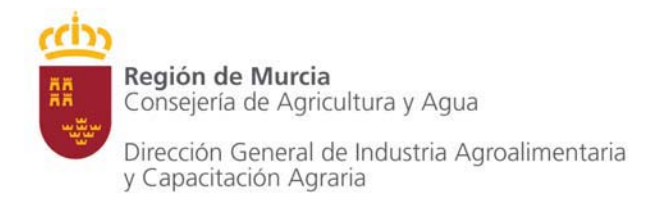

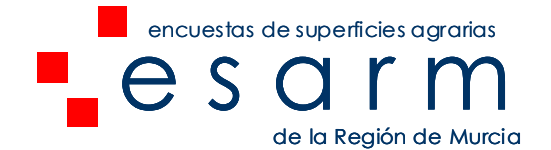

Una vez realizada dicha estratificación se procede a determinar la tasa de muestreo para cada uno de los estratos en cada uno de los municipios, es decir, el porcentaje de territorio para cada uno de los estratos a los que se va a realizar visitas en campo. Las tasas de muestreo para cada uno de los estratos se estiman en las siguientes:

- Estrato 1: No herbáceas. No se realiza muestreo
- Estrato 2: Herbáceos de secano. Tasa de muestreo > 2,5%
- Estrato 3: Herbáceos de regadío. Tasa de muestreo > 5%

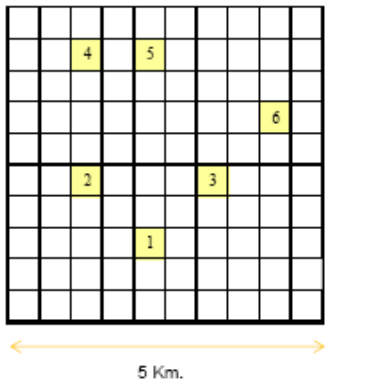

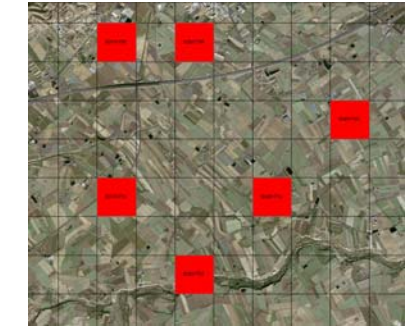

En relación a las unidades de muestreo (segmentos) los mismos son de 25 ha cada uno. La selección de la muestra se basa en el "Muestreo Sistemático". Se trata de un muestreo aleatorio pero que

*Bloque Generador* 

fuerza la distribución de la muestra de forma sistemática, es decir, barriendo el

territorio de norte a sur y de este a oeste. Para ello se ha diseñado un bloque generador de 5 km2, donde se han seleccionado 6 celdas (quadrats) de 500x500 m de lado numeradas del 1 al 6 según la prioridad en el orden de selección, de tal forma que se seleccionan todos los Quadrats numeradas con el 1 y se comprueba la superficie que aporta de cada estrato. Si esa superficie no alcanza la tasa de muestreo teórica se pasa a seleccionar la siguiente terminación y así hasta

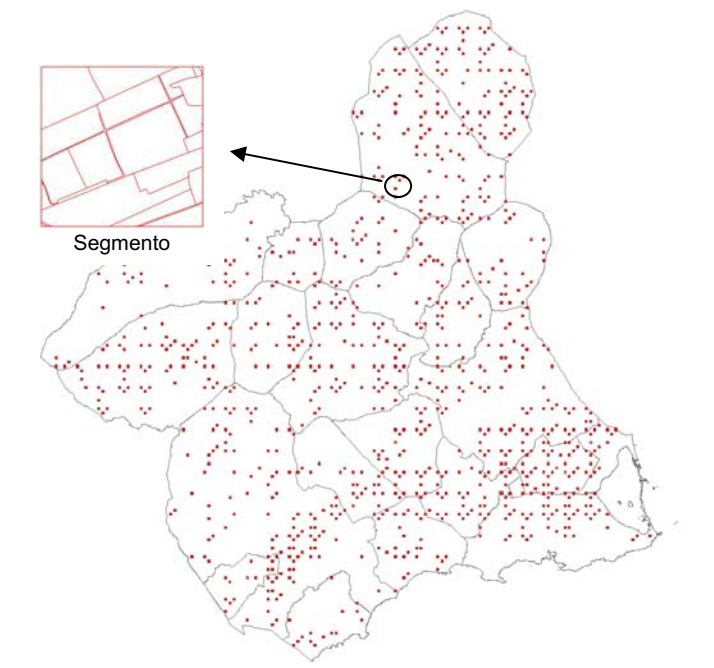

*Figura 4. Distribución de segmentos* 

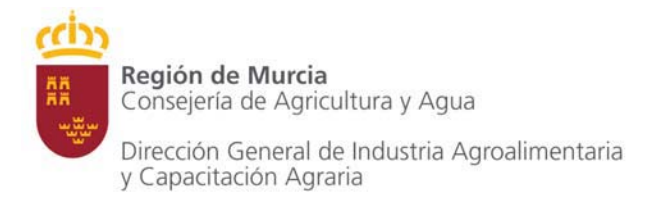

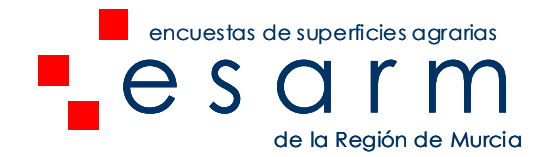

conseguir al menos la tasa de muestreo teórica.

La selección de la muestra será visitada en campo hasta 3 veces al año según se explica en apartados posteriores de esta memoria.

### FASE II.2 CAMPAÑAS DE CAMPO

Esta fase es de vital importancia para el proyecto ya que de ella dependen los datos que posteriormente se obtendrán. El proyecto ESARM tiene previsto la realización de tres campañas de campo para un mismo año. Las fechas de las visitas a campo dependerán de cada municipio de la Región, pero en general se tienen previstas las siguientes visitas:

- 1ª Campaña: durante los meses de Febrero y Marzo
- 2ª Campaña: durante los meses de Mayo y Junio
- 3ª Campaña: durante los meses de Octubre y Noviembre

Estas tres visitas nos permiten identificar los diferentes cultivos presentes en el campo a lo largo de un año natural. Para la realización de este trabajo se disponen de los equipos de campo descrito en el apartado 2.1 del presente documento.

### FASE II.3 CONTROL DE CALIDAD

Esta fase consiste en chequear, con técnicos de campo independientes, un 5% de los segmentos realizados, a fin de detectar posibles errores en la realización del trabajo de campo. En función de los resultados obtenidos, se procederá de un lado a la validación de los trabajos de campo o, en el caso de detectar anomalías de relevancia, a identificar los motivos que motivaron las mismas y a su subsanación.

### FASE II.4 TRATAMIENTO DE LOS DATOS

Una vez obtenidos los trabajos de campo, se procede a su tratamiento. Estos trabajos consisten en:

- Recopilación de toda la información de los diferentes equipos de campo a fin de aunarlos en un único fichero digital gráfico así como en una única base de datos, comprobando la integridad de los diferentes campos.
- Se chequean las observaciones recogidas en campo; su integridad

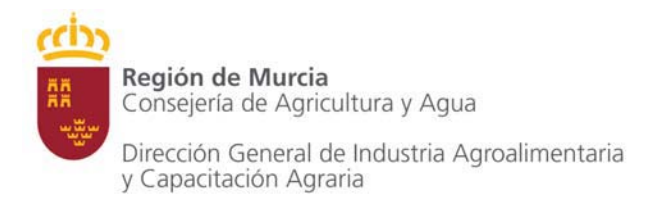

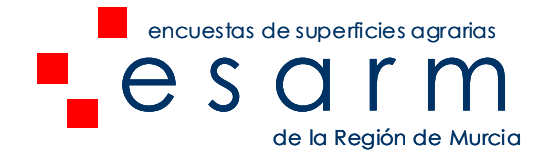

respecto al cultivo de la parcela y la necesidad de estar o no estar reflejadas.

- Actualización de las tablas de códigos de los cultivos utilizados.
- Preparación de la muestra para la próxima campaña de campo.

## FASE II.5 CÁLCULOS DE SUPERFICIE POR EXPANSIÓN DIRECTA

Para el cálculo de las superficies es necesario como paso previo el establecimiento de los indicadores estadísticos a utilizar. A partir de los datos de campo tratados y con los estimadores estadísticos realizados, se procede a efectuar los cálculos estadísticos necesarios para obtener estimaciones de superficies de los diferentes cultivos a nivel municipal, comarcal y regional, incluyendo el cálculo de estimadores de precisión.